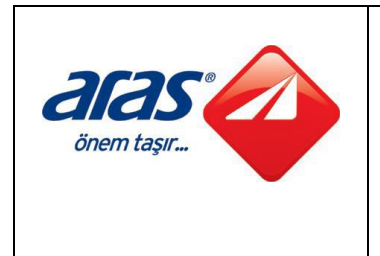

# **KARGO TAKİP ENTEGRASYONU**

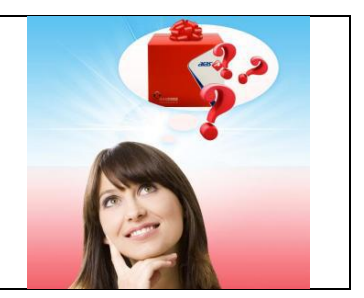

Aras Kargo A.Ş ile gönderimde bulunduğunuz ürünlerin takibini kolaylıkla yapabilirsiniz. Kendi uygulamalarınızın veya web sitenizin içerisine rahatlıkla Kargo Takip Linklerimizi yerleştirebilirsiniz.

Kargo Takip Servisimizden yararlanmak için lütfen bu servise üye olunuz.

# **Nasıl Üye Olunur?**

Aras Kargo A.Ş'nin Kurumsal web sayfasında yer alan "Tanımlamalar" linkine tıkladığınızda karşınıza gelen seçeneklerden "Entegrasyonlar" sekmesine geliniz. Karşınıza çıkan entegrasyon modellerinden "Kargo Takip Web Sayfası Üyeliği" linkine tıklayınız. Açılan formu doldurarak Size Özel Kargo Takip Linki üretiniz.

## **Örnek Kargo Takip Linkleri:**

Sistemin kullanılması için örnek web sayfası linkleri aşağıdaki gibidir

## **1) Aras Kargo'nun Üretmiş Olduğu "Kargo Takip Numarası" İle Takip Linki**

<http://kargotakip.araskargo.com.tr/mainpage.aspx?code=%203513773163316>

**Code:** Aras Kargo'nun gönderi kaydı oluştururken üretmiş olduğu 13 haneli kargo takip kodudur. Benzersizdir. Özel fonksiyon ile üretilmektedir.

## **2) "Sipariş Numarası" İle Gönderi Takip Linki**

[http://kargotakip.araskargo.com.tr/mainpage.aspx?accountid=CBAD417894B73048BBC058C09771C](http://kargotakip.araskargo.com.tr/mainpage.aspx?accountid=CBAD417894B73048BBC058C09771CDB8&sifre=nd1234&alici_kod=6140307) [DB8&sifre=nd1234&alici\\_kod=6140307](http://kargotakip.araskargo.com.tr/mainpage.aspx?accountid=CBAD417894B73048BBC058C09771CDB8&sifre=nd1234&alici_kod=6140307)

**Alıcı Kod:** Siparişleriniz için üretmiş olduğunuz unique ( benzersiz) kodu temsil eder. Aras Kargo terminolojisinde M.Ö.K (müşteri özel kodu) diye adlandırılır.

#### **querystring açıklaması;**

accountid, sifre ve alici\_kod adlarında 3 adet parametre almaktadır.

\* accountid'ye geçilecek parametre değeri sabit olup Aras Kargo tarafından sağlanacaktır. Bu kod müşterinin Aras Kargo sistemindeki hesap kodu değeridir.

- Şifre'ye geçilecek parametre değeri linki kullanacak sistemin müşterimize ait olup olmadığını kanıtlaması için kullanılmaktadır. Kayıt olurken Müşteri ya da Aras Kargo Tarafından oluşturulacak değerdir. Ve accountid'de olduğu gibi sabittir her bir istekte değişmeyecektir.
- Alici\_kod'a geçilecek parametre değeri müşterimizin kargo takibi için kullandığı referans numaradır.

Aras Kargo, kargo kaydını gerçekleştirirken müşterilerinin verdiği referans numarasını kargo takibi amacıyla kayıt eder ve bu referans no ilgili kargo kaydını bulmak için kullanır.

## **Önemli Bilgiler:**

- Müşteriler kendilerine verilen linkte "ALICI KOD" hanesini kargolarına göre düzenleyerek istedikleri Verilere ulaşabilirler. "ACCOUNTID" ve "ŞİFRE" haneleri güvenlik açısından kendi kullanıcıları ile paylaşılmaması gereken alanlardır. Paylaşılması durumunda "ALICI KOD" hanesi değiştirilerek aynı firmanın başka gönderilerine ulaşılması söz konusudur. Bunun bir güvenlik açığı oluşturması durumunda Aras Kargo A.Ş. hiçbir şekilde sorumluluk kabul etmemektedir.
- Bağlantı linkinde mevcut olan parametreleri gizlemek amacıyla "<iFrame>" yöntemi ya da "Sanal Adres" yöntemi gibi link saklama yöntemleri kullanılabilir.
- Yukarıdaki web sayfası linkinde kullanılan parametreler örnek olup müşterilerimizde farklı değerler kullanılacaktır.
- Sistemin çalışması için çalıştığınız Aras Kargo Şubesi kargo kaydını gerçekleştirirken kargo takip numaranızla ilgili alana giriş yapmalıdır. Kargo takibi yapmaya başlamadan önce Aras Kargo Şubenizi bu konuda uyarınız.

#### **3) "Kargo Barkod Kodu" İle Gönderi Takip Linki**

[http://kargotakip.araskargo.com.tr/yurticigonbil.aspx?Cargo\\_Code=0805513773163332313](http://kargotakip.araskargo.com.tr/yurticigonbil.aspx?Cargo_Code=0805513773163332313)

**Kargo Code:** Aras Kargo'nun gönderi kaydı oluştururken üretmiş olduğu 20 haneli barkod koddur. Benzersizdir. Özel fonksiyon ile üretilmektedir.